Firmware linksys wrt54g v8.2

**CLICK HERE TO DOWNLOAD** 

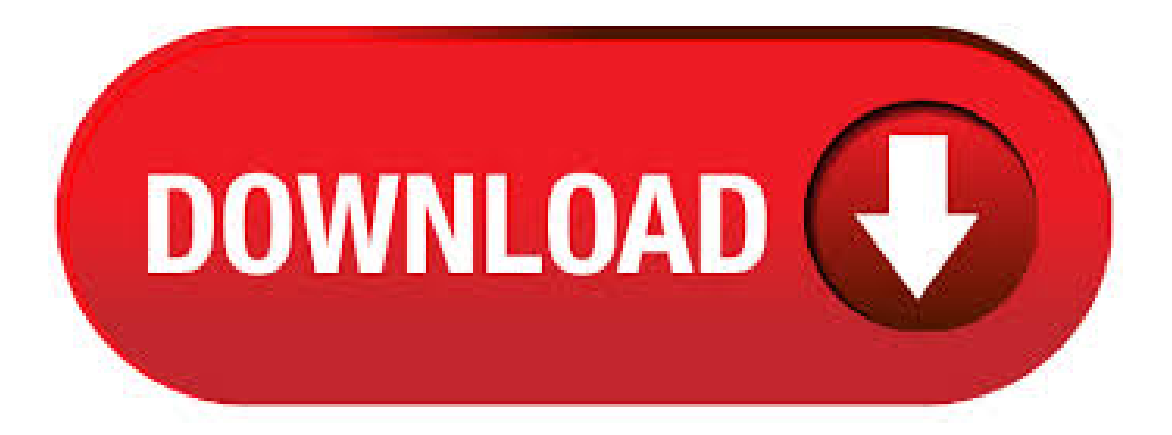

07/09/ · How To Install DD-WRT on LINKSYS WRT54G V8/?-DD-WRT firmware enhance the security capabilities and features of your linksys agojuye.vestism.ru lifts restrictions on a router by providing advanced capabilities that can improve your Internet experience. Hello all, I tried upgrading my firmware to the latest and greatest from Linksys for my V router and have ran into some trouble. It seemed everything was

going well, but after rebooting and connecting to, all I get is "Management Mode Firmware Upgrade," and it asks for a file. Getting to know the Linksys WRT54G Wireless-G BroadBand Router; Linksys WRT54G Wireless-G BroadBand Router Frequently Asked Questions; Comparison of Linksys routers' standards and speeds; Linksys End of Life (Obsolete Products) Part 3; Linksys product compatibility with Windows 10; Checking the Linksys router's firmware version. the firmware update was a success but i still don't understand why i have such a low signal, i measured the distance, it is less than forty feet from the router! my old d-link had a feature that allowed me to increase or decrease the range, is there such a feature on my new router? i had three to 4 bars using the d-link with the signal set to %! the pc has not been moved since. thanks.  $11/09/$   $\cdot$  This tutorial will walk you every step of the way through flashing your Linksys WRT54G (version 8) router to use the DD-WRT firmware. According to Wikipedia, the Linksys WRT54G v is "currently one of the most commonly available (routers) at . Linksys WRT54G Firmware for Windows. Linksys WRT54G Firmware Download and Update for Windows. Open Drivers. Custom Search Opendrivers-> Network-> Linksys Network-> WRT54G. Driver Category. Advertisement Linksys WRT54G Downloads 1 Linksys WRT54Gv Wireless-G Broadband Router Firmware 8 wrt54g-v agojuye.vestism.ru Version: File Size: 1. See Linksys WRT54GvGv&v (see below for v) See Linksys WRT54Gv&v page. Gv The WRT54Gv router already has a Linux CFE in the flash. There is no need for running any prep or killer file before the initial flash. This model also has a K compressed CFE so it will load micro plus and micro plus ssh directly. How To Flash the WRT54G v and v Using v24 (including sp2) NOTE:During configuration or flashing a device, the only thing thatshould be hooked to the deviceis thecomputerand power. [] Background PreparatioFailing to prepare and do your background research can cause considerable frustration, loss of time, and render your router absolutely useless (bricked). WRT54G Wireless-G BroadBand Router Firmware Free Linksys, A Division of Cisco Systems Windows Vista/7/8/10 Version Full Specs Visit Site External Download SiteSubcategory: Network Drivers. 21/11/ · So I tried to return to the original firmware. As was said: "Use the firmware upgrade dialog to flash your original linksys firmware WRT54Gv8\_v\_agojuye.vestism.ru When the upgrade success screen comes up wait 2 minutes. "I thought that it was the firmware just for the v So, I tried the website of the linksys and downloaded the firmware that, in. The Linksys WRT54G Wi-Fi series is a series of Wi-Fi-capable residential gateways marketed by Linksys, a subsidiary of Cisco from until acquired by Belkin in A residential gateway connects a local area network (such as a home network) to a wide area network (such as the Internet).. Models in this series use one of various bit MIPS processors. 18/03/  $\cdot$  This is only for WRT54G v fccid: QWRT54GV81 What we know:it runs linux fromfactory - we knowhowto makeright firmware header What we don't know:we don't havecfe from it to get defaults What we need: one brave tester - JTAG and serial console is advantage - wholeflash dump Please keep all about wrt54g v in this topic. Linksys WRT54G v WRT54G v & v; by clock. Background Preparation. Failing to prepare and do your background research can cause considerable frustration, loss of time, and render your modem absolutely useless (bricked). According to the Linksys WRT54G series, the WRT54G-TM is nothing but a renamed WRT54GS v Because these models have additional RAM and FLASH they do not suffer from the constraints of the WRT54G and WRT54GL series and can run all versions of OpenWRT as of 11/1/ Linksys recommends resetting the router and then restoring the config from the backup but I did not and I wonder if that step is truly necessary, as everything seems to be working fine after the firmware upgrade and the latest version of the firmware is displayed. I have a Linksys Model WRT54GS V5 and upgraded firmware from to Firmware-update: Linksys WRT54G prolife1 wijst ons erop dat Linksys nieuwe firmware heeft uitgebracht voor de zevende revisie van zijn WRT54G-router. Om erachter te komen uit welke revisie. Linksys released the WRT54GL in to support third-party firmware based on Linux, after the original WRT54G line was switched from Linux to VxWorks, starting with version 5. The WRT54GL is technically a reissue of the version 4 WRT54G. wrt54g-v\_agojuye.vestism.ru ; Download Instruction Brand:Linksys, Product:Network, Model: WRT54G, Firmware:, OS: All OS. Linksys WRT54Gv Wireless-G Broadband Router Firmware was collected from Linksys official site for Linksys Network. In order to ensure the right driver download, Official driver links from Linksys are listed at first. Linksys WRT54G v Wireless-G Broadband Router: Homepage. WRT54G. Wikipedia. Linksys Routers. WikiDevi. WRT54G v dd-wrt. Linksys WRT54G v OpenWRT. Not for 2MB Devices Tomato. Not for 2MB Devices TomatoUSB. Not for 2MB Devices Gargoyle. Not for 2MB Devices. The WRT54GL Tarifa enhanced firmware. Linksys WRT54G/WRT54GS models V1 to V4 and the WRT54GLV1.x This Third Party Firmware is functionaly the same as the original, the improvements are to make this router more scaleable, by increasing the capacity. Keep your Linksys WRT54G firmware or driver updated. Find the Linksys WRT54G default password, default username, and default IP address here, plus more help with your Linksys WRT54G router. Techdata: Linksys WRT54GS,, This device is NOT RECOMMENDED for future use with OpenWrt due to low flash/ram. DO NOT BUY DEVICES WITH 4MB FLASH / 32MB RAM if you intend to flash an up-to-date and secure OpenWrt version (or later) onto it! The Broadband Router's firmware is upgraded through the Web-based Utility's Administration tab. Follow these instructions: 1. Download the firmware from Linksys's website at agojuye.vestism.ru 2. Click Firmware Upgrade from the Web-Utility's Administration tab, and the Upgrade Firmware screen, will appear. Page Appendix D: Windows Help. Download Linksys WRT54G Wireless-G BroadBand Router Firmware OS support: Windows XP/Vista/7. Category: Networking. Update Linksys WRT54G2 Firmware. Turn your computer into a WiFi hot spot, show connected devices, and share your Internet agojuye.vestism.ruegory: Wireless Networking Software. Replacement firmware for the Linksys WRT54G forked from the Sveasoft Alchemy code. Currently it runs on: Linksys WRT54GV, and and WRT54GS Future releases will support the Belkin and Asus WLg (with USB).  $23/11/$  · Need firmware update for Linksys WRT54GS My router's last update was: v,Feb. 17, I use the router at home with no problems (we had . 14/05/  $\cdot$  This Linksys WRT54G was one of the best pieces of computer hardware of its day. But depending what you ask of it today, it can feel obsolete. Remember, when the Linksys WRT54G came out way back in, it was pretty unusual for a household to have much more than a desktop and a laptop, and not all game consoles had network adapters standard. 04/02/ · DD-WRT on WRT54G + OpenVPN. GitHub Gist: instantly share code, notes, and snippets. for a Linksys WRT54G router (v) update the firmware with the one you just downloaded from the link above. once done, successfully, reboot. re-connect the internet cable. 24/04/ · Sveasoft has just released a new FREE public stable release of the 3rd party firmware for linksys WRT54G/ WRT54GS wireless router. Since linksys released the source code for these routers under GPL, many people have been adding features and things found only in .  $23/12/$  · The Linksys WRT54G series is a series of Wi-Fi gateways manufactured by Linksys, a subsidiary of Cisco Systems. Edit. Add a comment. Add a comment. Add Comment Cancel. Step 2 Antenna Removal. Let's begin with the teardown! First, unscrew the antennas from the back of the router and set them aside. 01/03/ · Linksys Wireless-G Broadband Router WRT54GS Basic Specs: Get Connected--to the Internet and each other. Surf, store, stream and share. A Linksys by Cisco device is Operating System: Windows (All). · Configurando o Linksys WRT54G ou WRT54G2 Gabriel Subtil. Loading Instalar firmware custom DD-WRT Router Linksys WRT54G v8 / v - Duration: Need firmware update for Linksys WRT54GS. Rob, Yes, but it's telling me no downloads are available. That's when I contacted Cisco CS, and was told that my router was OOW.  $10/03/$  · Re: Old Linksys WRT54G Ver 6 Sun Mar 06, pm If it was anything other than a V6 I'd keep it because it could be flashed with FOSS firmware and would be. 18/11/ · DD-WRT firmware is relatively easy to install and setup. The installation process varies slightly based on the version of the

router you have. The older WRT54G models you can buy used on Ebay are better candidates for third party firmware installation. Linksys has moved away from open source firmware in the new models of WRT54G. Linksys WRT54g v as Client Bridge. Hi there I haver trouble installing myWRT54Gv asa Client Bridge usingDDWRT. It just wont give meinternetaccess. It broadcast the SSIDanwillconnect to it but just to the WEB GUI. I have tried many times installing the firmware. The Linksys WRT54G Wi-Fi series is a series of Wi-Fi-capable residential gateways marketed by Linksys, a subsidiary of Cisco from until acquired by Belkin in A residential gateway connects a local area network (such as a home network) to a wide area network (such as the Internet).  $08/04/$  · Linksys WRT54G v & v Cisco was sued by the FSF for copyright infringement, but the case was settled. This is the only known tweak to the TM version of the firmware. Reduced system memory to 8 MB. Note that the micro and the mini versions are different. This package contains the files needed for installing the Linksys WRT54G v Router Firmware. If it has been installed, updating (overwrite-installing) may fix problems, add new functions, or expand existing ones. Even though other OSes might be compatible as . I have a Linksys WRT54G router and I want to do more with it than the original firmware allows. The key to this is replacing the firmware with a beefed up version. The first step will be identifying a new firmware and DDWRT it is. After looking through various router replacement firmwares I found that the best choice is going to be DDWRT.